#### Multiclass and Introduction to Structured Prediction

David S. Rosenberg

New York University

March 27, 2018

#### Contents

- Introduction
- 2 Reduction to Binary Classification
- 3 Linear Classifers: Binary and Multiclass
- Multiclass Predictors
- 5 A Linear Multiclass Hypothesis Space
- 6 Linear Multiclass SVM
- 1 Interlude: Is This Worth The Hassle Compared to One-vs-All?
- Introduction to Structured Prediction

Introduction

## Multiclass Setting

- ullet Input space:  ${\mathfrak X}$
- Ouput space:  $\mathcal{Y} = \{1, \dots, k\}$
- Our approaches to multiclass problems so far:
  - multinomial / softmax logistic regression
- Soon: trees and random forests
- Today we consider linear methods specifically designed for multiclass.
- But the main takeaway will be an approach that generalizes to situations where k is "exponentially large" too large to enumerate.

Reduction to Binary Classification

# One-vs-All / One-vs-Rest

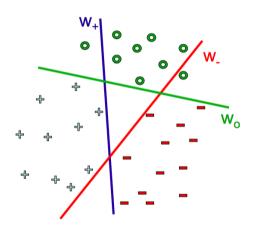

## One-vs-All / One-vs-Rest

- Train k binary classifiers, one for each class.
- Train ith classifier to distinguish class i from rest
- Suppose  $h_1, \ldots, h_k : \mathcal{X} \to \mathbb{R}$  are our binary classifiers.
  - Can output hard classifications in  $\{-1,1\}$  or scores in **R**.
- Final prediction is

$$h(x) = \underset{i \in \{1, \dots, k\}}{\operatorname{arg\,max}} h_i(x)$$

• Ties can be broken arbitrarily.

Linear Classifers: Binary and Multiclass

### Linear Binary Classifier Review

- Input Space:  $\mathfrak{X} = \mathbf{R}^d$
- Output Space:  $\mathcal{Y} = \{-1, 1\}$
- Linear classifier score function:

$$f(x) = \langle w, x \rangle = w^T x$$

- Final classification prediction: sign(f(x))
- Geometrically, when are sign(f(x)) = +1 and sign(f(x)) = -1?

### Linear Binary Classifier Review

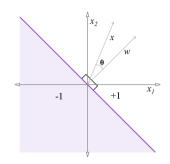

Suppose ||w|| > 0 and ||x|| > 0:

$$f(x) = \langle w, x \rangle = ||w|| ||x|| \cos \theta$$

$$f(x) > 0 \iff \cos \theta > 0 \iff \theta \in (-90^{\circ}, 90^{\circ})$$

$$f(x) < 0 \iff \cos \theta < 0 \iff \theta \notin [-90^{\circ}, 90^{\circ}]$$

### Three Class Example

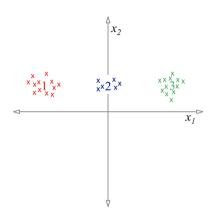

- Base hypothesis space  $\mathcal{H} = \{ f(x) = w^T x \mid x \in \mathbb{R}^2 \}.$
- Note: Separating boundary always contains the origin.

Example based on Shalev-Schwartz and Ben-David's *Understanding Machine Learning*, Section 17.1

### Three Class Example: One-vs-Rest

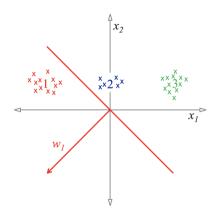

• Class 1 vs Rest:

$$f_1(x) = w_1^T x$$

### Three Class Example: One-vs-Rest

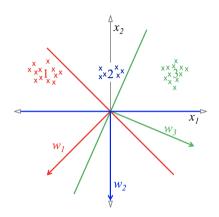

- Examine "Class 2 vs Rest"
  - Predicts everything to be "Not 2".
  - If it predicted some "2", then it would get many more "Not 2" incorrect.

#### One-vs-Rest: Predictions

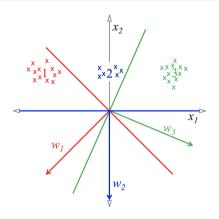

Score for class i is

$$f_i(x) = \langle w_i, x \rangle = ||w_i|| ||x|| \cos \theta_i$$

where  $\theta_i$  is the angle between x and  $w_i$ .

#### One-vs-Rest: Class Boundaries

- For simplicity, we've assumed  $||w_1|| = ||w_2|| = ||w_3||$ .
- Then  $||w_i||$  and ||x|| are equal for all scores.
- $\implies$  x is classified by whichever has largest  $\cos \theta_i$  (i.e.  $\theta_i$  closest to 0)

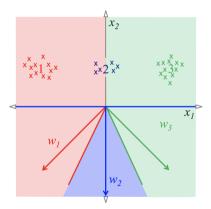

#### One-vs-Rest: Class Boundaries

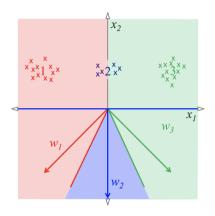

- This approach doesn't work well in this instance.
- How can we fix this?

# The Linear Multiclass Hypothesis Space

- Base Hypothesis Space:  $\mathcal{H} = \{x \mapsto w^T x \mid w \in \mathbb{R}^d\}.$
- Linear Multiclass Hypothesis Space (for *k* classes):

$$\mathcal{F} = \left\{ x \mapsto rg \max_{i} h_{i}(x) \mid h_{1}, \dots, h_{k} \in \mathcal{H} \right\}$$

• What's the action space here?

#### One-vs-Rest: Class Boundaries

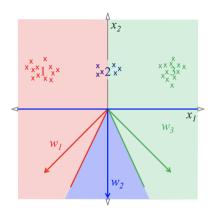

- Recall: A learning algorithm chooses the hypothesis from the hypothesis space.
- Is this a failure of the hypothesis space or the learning algorithm?

#### A Solution with Linear Functions

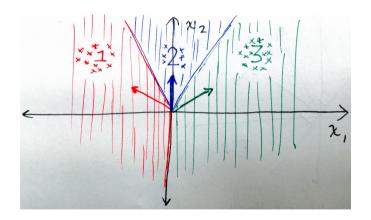

- This works... so the problem is not with the hypothesis space.
- How can we get a solution like this?

#### Multiclass Predictors

## Multiclass Hypothesis Space

- Base Hypothesis Space:  $\mathcal{H} = \{h : \mathcal{X} \to R\}$  ("score functions").
- Multiclass Hypothesis Space (for *k* classes):

$$\mathcal{F} = \left\{ x \mapsto \arg\max_{i} h_{i}(x) \mid h_{1}, \dots, h_{k} \in \mathcal{H} \right\}$$

•  $h_i(x)$  scores how likely x is to be from class i.

Issue: Need to learn (and represent) k functions. Doesn't scale to very large k.

### Multiclass Hypothesis Space: Reframed

- General [Discrete] Output Space:  $y \in \{1, ..., k\}$  for multiclass)
- New idea: Rather than a score function for each class,
  - use one function h(x,y) that gives a **compatibility score** between input x and output y
- Final **prediction** is the  $y \in \mathcal{Y}$  that is "most compatible" with x:

$$f(x) = \underset{y \in \mathcal{Y}}{\arg\max} h(x, y)$$

- This subsumes the framework with class-specific score functions.
- Given class-specific score functions  $h_1, \ldots, h_k$ , we could define compatibility function as

$$h(x, i) = h_i(x), i = 1, ..., k.$$

## Multiclass Hypothesis Space: Reframed

- General [Discrete] Output Space: y
- Base Hypothesis Space:  $\mathcal{H} = \{h : \mathcal{X} \times \mathcal{Y} \to \mathbf{R}\}$ 
  - h(x,y) gives **compatibility score** between input x and output y
- Multiclass Hypothesis Space

$$\mathcal{F} = \left\{ x \mapsto \operatorname*{arg\,max}_{y \in \mathcal{Y}} h(x, y) \mid h \in \mathcal{H} \right\}$$

- Final prediction function is an  $f \in \mathcal{F}$ .
- For each  $f \in \mathcal{F}$  there is an underlying compatibility score function  $h \in \mathcal{H}$ .

### Learning in a Multiclass Hypothesis Space: In Words

- Base Hypothesis Space:  $\mathcal{H} = \{h : \mathcal{X} \times \mathcal{Y} \to \mathbf{R}\}\$
- Training data:  $(x_1, y_1), (x_2, y_2), \dots, (x_n, y_n)$
- Learning process chooses  $h \in \mathcal{H}$ .
- Want compatibility h(x, y) to be large when x has label y, small otherwise.

### Learning in a Multiclass Hypothesis Space: In Math

• h(x, y) classifies $(x_i, y_i)$  correctly iff

$$h(x_i, y_i) > h(x_i, y) \forall y \neq y_i$$

- h should give higher score for correct y than for all other  $y \in \mathcal{Y}$ .
- An equivalent condition is the following:

$$h(x_i, y_i) > \max_{y \neq y_i} h(x_i, y)$$

If we define

$$m_i = h(x_i, y_i) - \max_{y \neq y_i} h(x_i, y),$$

then classification is correct if  $m_i > 0$ . Generally want  $m_i$  to be large.

Sound familiar?

### A Linear Multiclass Hypothesis Space

#### Linear Multiclass Prediction Function

A linear class-sensitive score function is given by

$$h(x,y) = \langle w, \Psi(x,y) \rangle$$
,

where  $\Psi(x,y): \mathfrak{X} \times \mathfrak{Y} \to \mathbf{R}^d$  is a class-sensitive feature map.

- $\Psi(x,y)$  extracts features relevant to how compatible y is with x.
- Final compatibility score is a **linear** function of  $\Psi(x, y)$ .
- Linear Multiclass Hypothesis Space

$$\mathcal{F} = \left\{ x \mapsto \operatorname*{arg\,max}_{y \in \mathcal{Y}} \langle w, \Psi(x, y) \rangle \mid w \in \mathbf{R}^d \right\}$$

Example:  $\mathcal{X} = \mathbb{R}^2$ ,  $\mathcal{Y} = \{1, 2, 3\}$ 

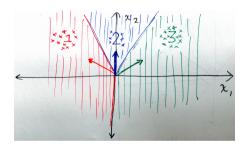

• 
$$w_1 = \left(-\frac{\sqrt{2}}{2}, \frac{\sqrt{2}}{2}\right), \ w_2 = (0, 1), \ w_3 = \left(\frac{\sqrt{2}}{2}, \frac{\sqrt{2}}{2}\right)$$

- Prediction function:  $(x_1, x_2) \mapsto \arg\max_{i \in \{1, 2, 3\}} \langle w_i, (x_1, x_2) \rangle$ .
- How can we get this into the form  $x \mapsto \arg\max_{y \in \mathcal{Y}} \langle w, \Psi(x, y) \rangle$

#### The Multivector Construction

• What if we stack w<sub>i</sub>'s together:

$$w = \left(\underbrace{-\frac{\sqrt{2}}{2}, \frac{\sqrt{2}}{2}}_{w_1}, \underbrace{\frac{0, 1}{w_2}, \frac{\sqrt{2}}{2}, \frac{\sqrt{2}}{2}}_{w_3}\right)$$

• And then do the following:  $\Psi: \mathbf{R}^2 \times \{1,2,3\} \to \mathbf{R}^6$  defined by

$$\Psi(x,1) := (x_1, x_2, 0, 0, 0, 0)$$

$$\Psi(x,2) := (0,0,x_1,x_2,0,0)$$

$$\Psi(x,3) := (0,0,0,0,x_1,x_2)$$

• Then  $\langle w, \Psi(x, y) \rangle = \langle w_v, x \rangle$ , which is what we want.

### NLP Example: Part-of-speech classification

- $\mathfrak{X} = \{ All \text{ possible words} \}.$
- $y = \{NOUN, VERB, ADJECTIVE, ADVERB, ARTICLE, PREPOSITION\}.$
- Features of  $x \in \mathcal{X}$ : [The word itself], ENDS\_IN\_ly, ENDS\_IN\_ness, ...
- $\Psi(x,y) = (\psi_1(x,y), \psi_2(x,y), \psi_3(x,y), \dots, \psi_d(x,y))$ :

$$\begin{array}{lll} \psi_1(x,y) &=& 1(x=\operatorname{apple}\,\operatorname{AND}\,y=\operatorname{NOUN})\\ \psi_2(x,y) &=& 1(x=\operatorname{run}\,\operatorname{AND}\,y=\operatorname{NOUN})\\ \psi_3(x,y) &=& 1(x=\operatorname{run}\,\operatorname{AND}\,y=\operatorname{VERB})\\ \psi_4(x,y) &=& 1(x\,\operatorname{ENDS\_IN\_ly}\,\operatorname{AND}\,y=\operatorname{ADVERB})\\ &\vdots &\vdots &\vdots \end{array}$$

- e.g.  $\Psi(x = \text{run}, y = \text{NOUN}) = (0, 1, 0, 0, ...)$
- After training, what would you guess corresponding  $w_1, w_2, w_3, w_4$  to be?

#### NLP Example: How does it work?

```
\begin{array}{lll} \bullet \ \ \Psi(x,y) = (\psi_1(x,y), \psi_2(x,y), \psi_3(x,y), \ldots, \psi_d(x,y)) \in \mathbf{R}^d \colon \\ \\ `\psi_1(x,y) &= 1(x = \mathsf{apple} \ \mathsf{AND} \ y = \mathsf{NOUN}) \\ \\ \psi_2(x,y) &= 1(x = \mathsf{run} \ \mathsf{AND} \ y = \mathsf{NOUN}) \\ \\ \vdots &\vdots &\vdots \end{array}
```

- After training, we've learned  $w \in \mathbb{R}^d$ . Say w = (5, -3, 1, 4, ...)
- To predict label for x = apple,
- we compute compatibility scores for each  $y \in \mathcal{Y}$ :

```
\langle w, \Psi(\mathsf{apple}, \mathsf{NOUN}) \rangle
\langle w, \Psi(\mathsf{apple}, \mathsf{VERB}) \rangle
\langle w, \Psi(\mathsf{apple}, \mathsf{ADVERB}) \rangle
\vdots
```

• Predict class that gives highest score.

#### Another Approach: Use Label Features

- What if we have a very large number of classes?
- Make features for the classes.
- Common in advertising
  - $\mathfrak{X}$ : User and user context
  - y: A large set of banner ads
- Suppose user x is shown many banner ads.
- We want to predict which one the user will click on.
- Possible compatibility features:

```
\psi_1(x,y) = 1(x \text{ interested in sports AND } y \text{ relevant to sports})
\psi_2(x,y) = 1(x \text{ is in target demographic group of } y)
\psi_3(x,y) = 1(x \text{ previously clicked on ad from company sponsoring } y)
```

#### Linear Multiclass SVM

## The Margin for Multiclass

- Let  $h: \mathfrak{X} \times \mathfrak{Y} \to \mathbf{R}$  be our compatibility score function.
- Define a "margin" between correct class and each other class:

#### Definition

The [class-specific] margin of score function h on the ith example  $(x_i, y_i)$  for class y is

$$m_{i,y}(h) = h(x_i, y_i) - h(x_i, y).$$

- Want  $m_{i,v}(h)$  to be large and positive for all  $y \neq y_i$ .
- For our linear hypothesis space, margin is

$$m_{i,v}(w) = \langle w, \Psi(x_i, y_i) \rangle - \langle w, \Psi(x_i, y) \rangle$$

## Multiclass SVM with Hinge Loss

• Recall binary SVM (without bias term):

$$\min_{w \in \mathbb{R}^d} \frac{1}{2} ||w||^2 + \frac{c}{n} \sum_{i=1}^n \max \left( 0, 1 - \underbrace{y_i w^T x_i}_{\text{margin}} \right).$$

Multiclass SVM (Version 1):

$$\min_{w \in \mathbb{R}^d} \frac{1}{2} ||w||^2 + \frac{c}{n} \sum_{i=1}^n \max_{y \neq y_i} [\max(0, 1 - m_{i,y}(w))]$$

where 
$$m_{i,y}(w) = \langle w, \Psi(x_i, y_i) \rangle - \langle w, \Psi(x_i, y) \rangle$$
.

• As in SVM, we've taken the value 1 as our "target margin" for each i, y.

#### Class-Sensitive Loss

- In multiclass, some misclassifications may be worse than others.
- $\bullet$  Rather than 0/1 Loss, we may be interested in a more general loss

$$\Delta: \mathcal{Y} \times \mathcal{A} \to [0, \infty)$$

- We can use this  $\Delta$  as our target margin for multiclass SVM.
- Multiclass SVM (Version 2):

$$\min_{w \in \mathbb{R}^d} \frac{1}{2} ||w||^2 + \frac{c}{n} \sum_{i=1}^n \max_{y \neq y_i} [\max(0, \Delta(y_i, y) - m_{i, y}(w))]$$

- If margin  $m_{i,y}(w)$  meets or exceeds its target  $\Delta(y_i,y) \ \forall y \neq y_i$ , then no loss on example i.
- Note: If  $\Delta(y,y) = 0 \ \forall y \in \mathcal{Y}$ , then we can replace  $\max_{y \neq y_i}$  with  $\max_y$ .

Interlude: Is This Worth The Hassle Compared to One-vs-All?

## Recap: What Have We Got?

- Problem: Multiclass classification  $\mathcal{Y} = \{1, ..., k\}$
- Solution 1: One-vs-All
  - Train k models:  $h_1(x), \ldots, h_k(x) : \mathcal{X} \to \mathbf{R}$ .
  - Predict with  $\arg\max_{v \in \mathcal{Y}} h_v(x)$ .
  - Gave simple example where this fails for linear classifiers
- Solution 2: Multiclass
  - Train one model:  $h(x,y): \mathcal{X} \times \mathcal{Y} \to \mathbf{R}$ .
  - Prediction involves solving  $\arg \max_{y \in \mathcal{Y}} h(x, y)$ .

#### Does it work better in practice?

- Paper by Rifkin & Klautau: "In Defense of One-Vs-All Classification" (2004)
  - Extensive experiments, carefully done
    - albeit on relatively small UCI datasets
  - Suggests one-vs-all works just as well in practice
    - (or at least, the advantages claimed by earlier papers for multiclass methods were not compelling)
- Compared
  - many multiclass frameworks (including the one we discuss)
  - one-vs-all for SVMs with RBF kernel
  - one-vs-all for square loss with RBF kernel (for classification!)
- All performed roughly the same

## Why Are We Bothering with Multiclass?

- The framework we have developed for multiclass
  - compatibility features / score functions
  - multiclass margin
  - target margin
- Generalizes to situations where *k* is very large and one-vs-all is intractable.
- Key point is that we can generalize across outputs y by using features of y.

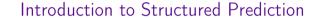

# Part-of-speech (POS) Tagging

• Given a sentence, give a part of speech tag for each word:

| X | [START] | He      | eats                   | apples                 |
|---|---------|---------|------------------------|------------------------|
| у | [START] | Pronoun | Verb<br>y <sub>2</sub> | Noun<br>y <sub>3</sub> |

- $\mathcal{V} = \{\text{all English words}\} \cup \{[\text{START}], "."\}$
- $\mathcal{P} = \{START, Pronoun, Verb, Noun, Adjective\}$
- $\mathfrak{X} = \mathcal{V}^n$ , n = 1, 2, 3, ... [Word sequences of any length]
- $\mathcal{Y} = \mathcal{P}^n$ , n = 1, 2, 3, ...[Part of speech sequence of any length]

#### Structured Prediction

- A structured prediction problem is a multiclass problem in which y is very large, but has (or we assume it has) a certain structure.
- For POS tagging, y grows exponentially in the length of the sentence.
- Typical structure assumption: The POS labels form a Markov chain.
  - i.e.  $y_{n+1} | y_n, y_{n-1}, ..., y_0$  is the same as  $y_{n+1} | y_n$ .

### Local Feature Functions: Type 1

- A "type 1" local feature only depends on
  - the label at a single position, say  $y_i$  (label of the *i*th word) and
  - x at any position
- Example:

$$\begin{array}{lcl} \varphi_1(i,x,y_i) & = & 1(x_i = \mathsf{runs}) \mathbf{1}(y_i = \mathsf{Verb}) \\ \varphi_2(i,x,y_i) & = & 1(x_i = \mathsf{runs}) \mathbf{1}(y_i = \mathsf{Noun}) \\ \varphi_3(i,x,y_i) & = & 1(x_{i-1} = \mathsf{He}) \mathbf{1}(x_i = \mathsf{runs}) \mathbf{1}(y_i = \mathsf{Verb}) \end{array}$$

#### Local Feature Functions: Type 2

- A "type 2" local feature only depends on
  - the labels at 2 consecutive positions:  $y_{i-1}$  and  $y_i$
  - x at any position
- Example:

$$\theta_1(i, x, y_{i-1}, y_i) = 1(y_{i-1} = \mathsf{Pronoun})1(y_i = \mathsf{Verb})$$
  
$$\theta_2(i, x, y_{i-1}, y_i) = 1(y_{i-1} = \mathsf{Pronoun})1(y_i = \mathsf{Noun})$$

#### Local Feature Vector and Compatibility Score

• At each position *i* in sequence, define the **local feature vector**:

$$\Psi_{i}(x, y_{i-1}, y_{i}) = (\phi_{1}(i, x, y_{i}), \phi_{2}(i, x, y_{i}), \dots, \\
\theta_{1}(i, x, y_{i-1}, y_{i}), \theta_{2}(i, x, y_{i-1}, y_{i}), \dots)$$

• Local compatibility score for (x, y) at position i is  $\langle w, \Psi_i(x, y_{i-1}, y_i) \rangle$ .

### Sequence Compatibility Score

• The **compatibility score** for the pair of sequences (x, y) is the sum of the local compatibility scores:

$$\sum_{i} \langle w, \Psi_{i}(x, y_{i-1}, y_{i}) \rangle$$

$$= \left\langle w, \sum_{i} \Psi_{i}(x, y_{i-1}, y_{i}) \right\rangle$$

$$= \left\langle w, \Psi(x, y) \right\rangle,$$

where we define the sequence feature vector by

$$\Psi(x,y) = \sum_{i} \Psi_{i}(x,y_{i-1},y_{i}).$$

• So we see this is a special case of linear multiclass prediction.

#### Sequence Target Loss

- How do we assess the loss for prediction sequence y' for example (x, y)?
- Hamming loss is common:

$$\Delta(y, y') = \frac{1}{|y|} \sum_{i=1}^{|y|} 1(y_i \neq y_i')$$

• Could generalize this as

$$\Delta(y, y') = \frac{1}{|y|} \sum_{i=1}^{|y|} \delta(y_i, y_i')$$

#### What remains to be done?

To compute predictions, we need to find

$$\underset{y \in \mathcal{Y}}{\operatorname{arg\,max}} \langle w, \Psi(x, y) \rangle.$$

- This is straightforward for |y| small.
- Now |y| is exponentially large.
- ullet Because  $\Psi$  breaks down into local functions only depending on 2 adjacent labels,
  - we can solve this efficiently using dynamic programming.
  - (Similar to Viterbi decoding.)
- Learning can be done with SGD and a similar dynamic program.